## Package 'sparkxgb'

February 23, 2021

<span id="page-0-0"></span>Type Package Title Interface for 'XGBoost' on 'Apache Spark' Version 0.1.1 Maintainer Yitao Li <yitao@rstudio.com> Description A 'sparklyr' <https://spark.rstudio.com/> extension that provides an R interface for 'XGBoost' <https://github.com/dmlc/xgboost> on 'Apache Spark'. 'XGBoost' is an optimized distributed gradient boosting library. License Apache License (>= 2.0) Encoding UTF-8 LazyData true **Depends**  $R$  ( $>= 3.1.2$ ) **Imports** sparklyr  $(>= 1.3)$ , forge  $(>= 0.1.9005)$ RoxygenNote 7.1.1 Suggests dplyr, purrr, rlang, testthat NeedsCompilation no Author Kevin Kuo [aut] (<https://orcid.org/0000-0001-7803-7901>), Yitao Li [aut, cre] (<https://orcid.org/0000-0002-1261-905X>) Repository CRAN

Date/Publication 2021-02-23 10:20:02 UTC

### R topics documented:

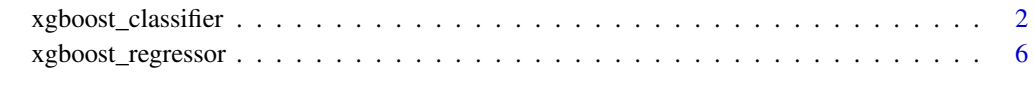

**Index** [11](#page-10-0)

<span id="page-1-0"></span>xgboost\_classifier *XGBoost Classifier*

#### Description

XGBoost classifier for Spark.

#### Usage

```
xgboost_classifier(
  x,
  formula = NULL,
 eta = 0.3,
 gamma = \theta,
 max\_depth = 6,
 min_child_weight = 1,
 max\_delta\_step = 0,
 grow_policy = "depthwise",
 max\_bins = 16,
  subsample = 1,
  colsample_bytree = 1,
  colsample_bylevel = 1,
  lambda = 1,
  alpha = 0,
  tree_method = "auto",
  sketch_eps = 0.03,
  scale_pos_weight = 1,
  sample_type = "uniform",
  normalize_type = "tree",
  rate_drop = 0,
  skip\_drop = 0,lambda_bias = 0,
  tree_limit = 0,
  num\_round = 1,
  num_workers = 1,
  nthread = 1,
  use_external_memory = FALSE,
  silent = 0,custom_obj = NULL,
  custom_eval = NULL,
 missing = NaN,
  seed = 0.
  timeout_request_workers = 30 \times 60 \times 1000,
  checkpoint<sub>path</sub> = ",
  checkpoint\_interval = -1,
  objective = "multi:softprob",
 base_score = 0.5,
```
#### <span id="page-2-0"></span>xgboost\_classifier 3

```
train_test_ratio = 1,
  num_early_stopping_rounds = 0,
 objective_type = "classification",
  eval_metric = NULL,
  maximize_evaluation_metrics = FALSE,
  num_class = NULL,
 base_margin_col = NULL,
  thresholds = NULL,
 weight_col = NULL,
  features_col = "features",
  label_col = "label",
 prediction_col = "prediction",
 probability_col = "probability",
  raw_prediction_col = "rawPrediction",
 uid = random_string("xgboost_classifier_"),
  ...
\mathcal{L}
```
#### Arguments

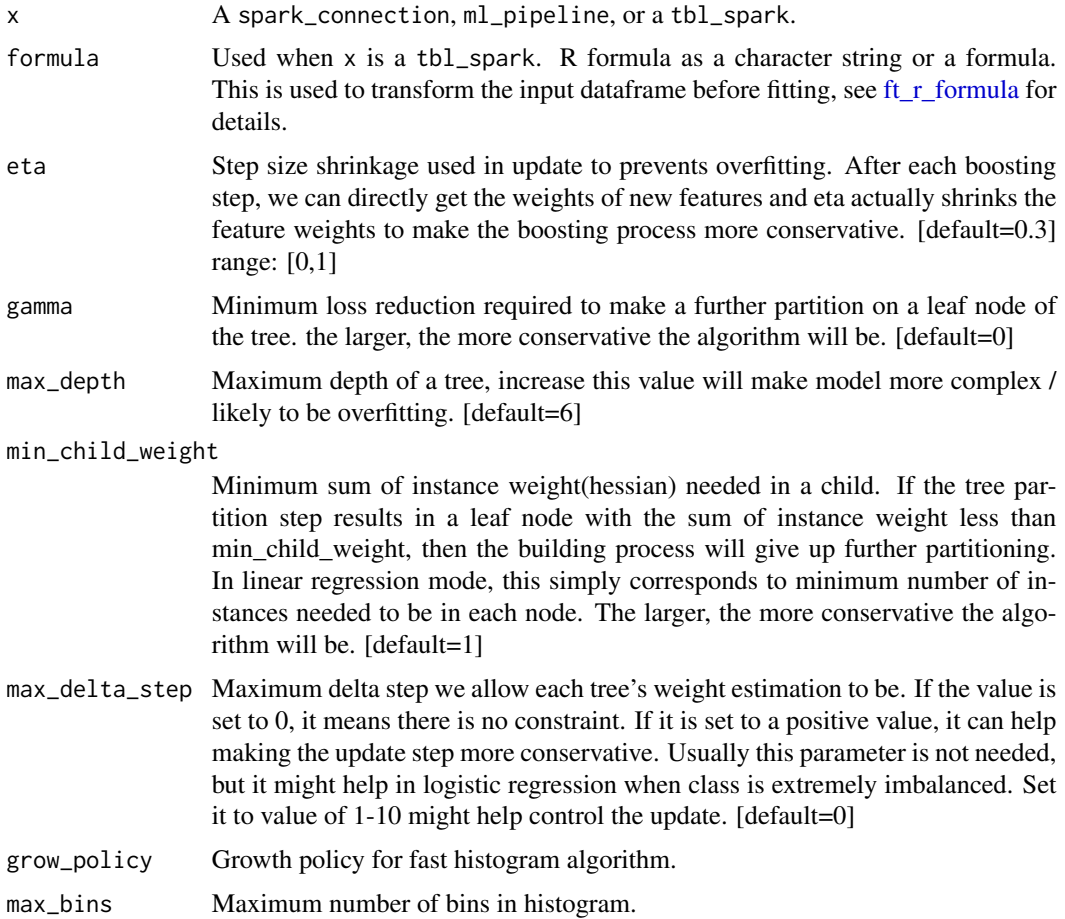

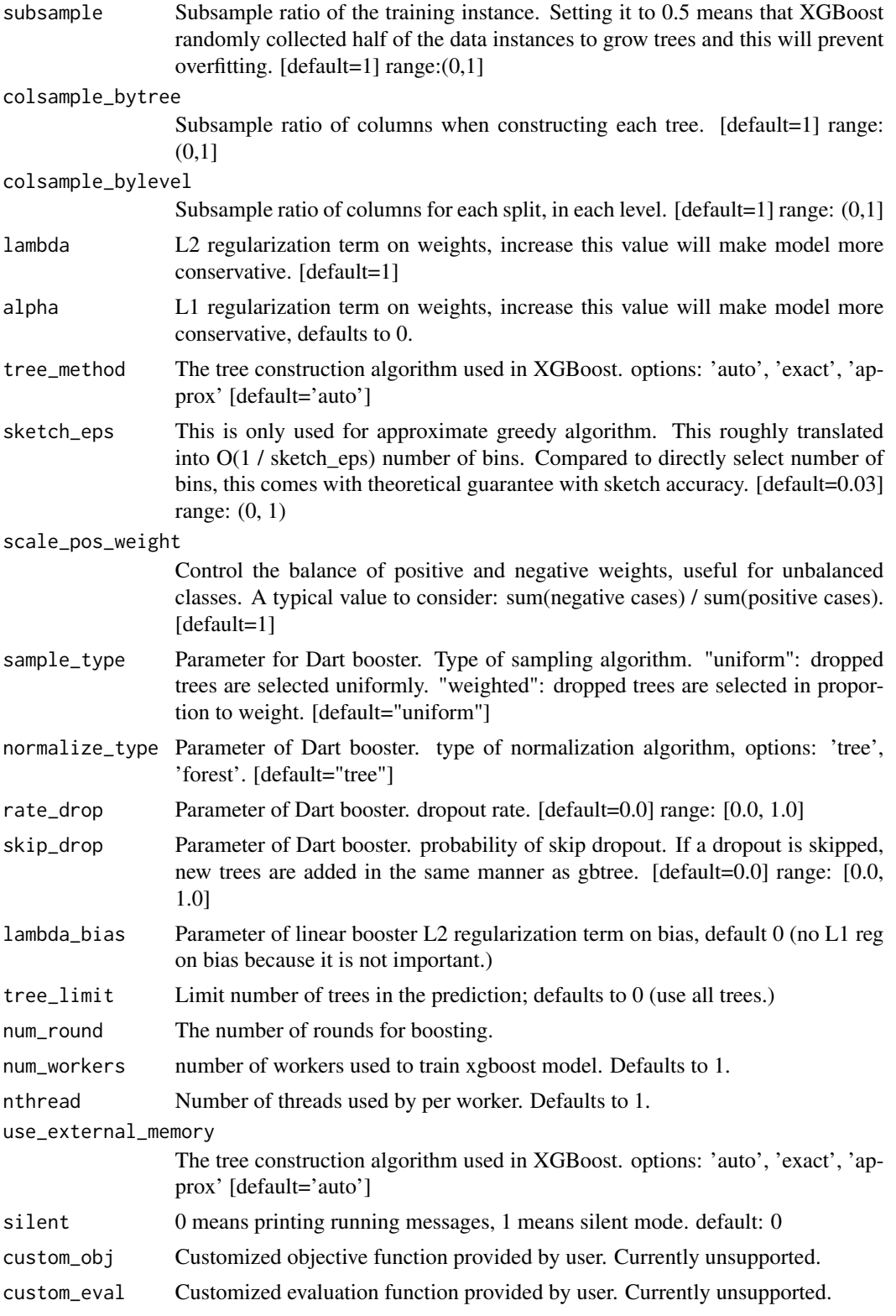

<span id="page-4-0"></span>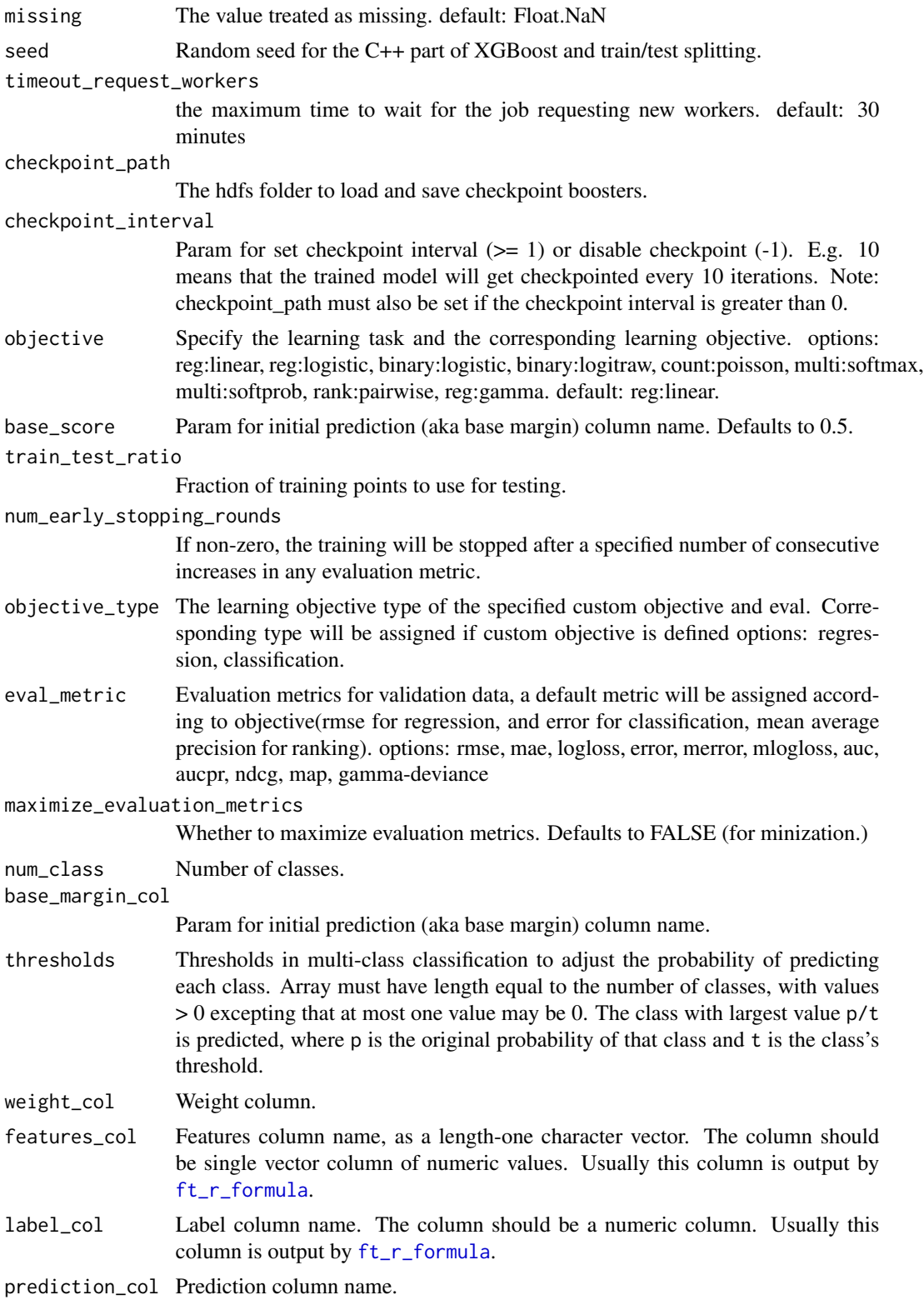

<span id="page-5-0"></span>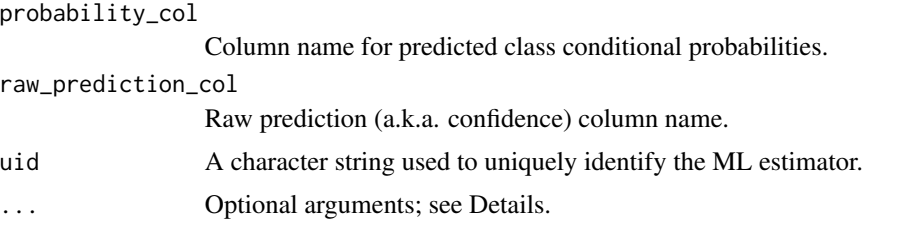

xgboost\_regressor *XGBoost Regressor*

#### Description

XGBoost regressor for Spark.

#### Usage

```
xgboost_regressor(
  x,
  formula = NULL,
 eta = 0.3,
  gamma = 0,
 max\_depth = 6,
 min_child_weight = 1,
 max\_delta\_step = 0,
 grow_policy = "depthwise",
 max\_bins = 16,
  subsample = 1,
  colsample_bytree = 1,
  colsample_bylevel = 1,
  lambda = 1,
  alpha = 0,
  tree_method = "auto",
  sketch_eps = 0.03,
  scale_pos_weight = 1,
  sample_type = "uniform",
  normalize_type = "tree",
  rate_drop = 0,
  skip\_drop = 0,lambda_bias = 0,
  tree_limit = 0,
  num\_round = 1,
  num_workers = 1,
  nthread = 1,
  use_external_memory = FALSE,
  silent = 0,custom_obj = NULL,
```

```
custom_eval = NULL,
missing = NaN,
seed = \theta.
timeout_request_workers = 30 * 60 * 1000,
checkpoint_path = "",
checkpoint\_interval = -1,
objective = "reg:linear",
base_score = 0.5,
train_test_ratio = 1,
num\_early\_stopping\_rounds = 0,objective_type = "regression",
eval_metric = NULL,
maximize_evaluation_metrics = FALSE,
base_margin_col = NULL,
weight_col = NULL,
features_col = "features",
label_col = "label",
prediction_col = "prediction",
uid = random_string("xgboost_regressor_"),
...
```
#### Arguments

 $\mathcal{L}$ 

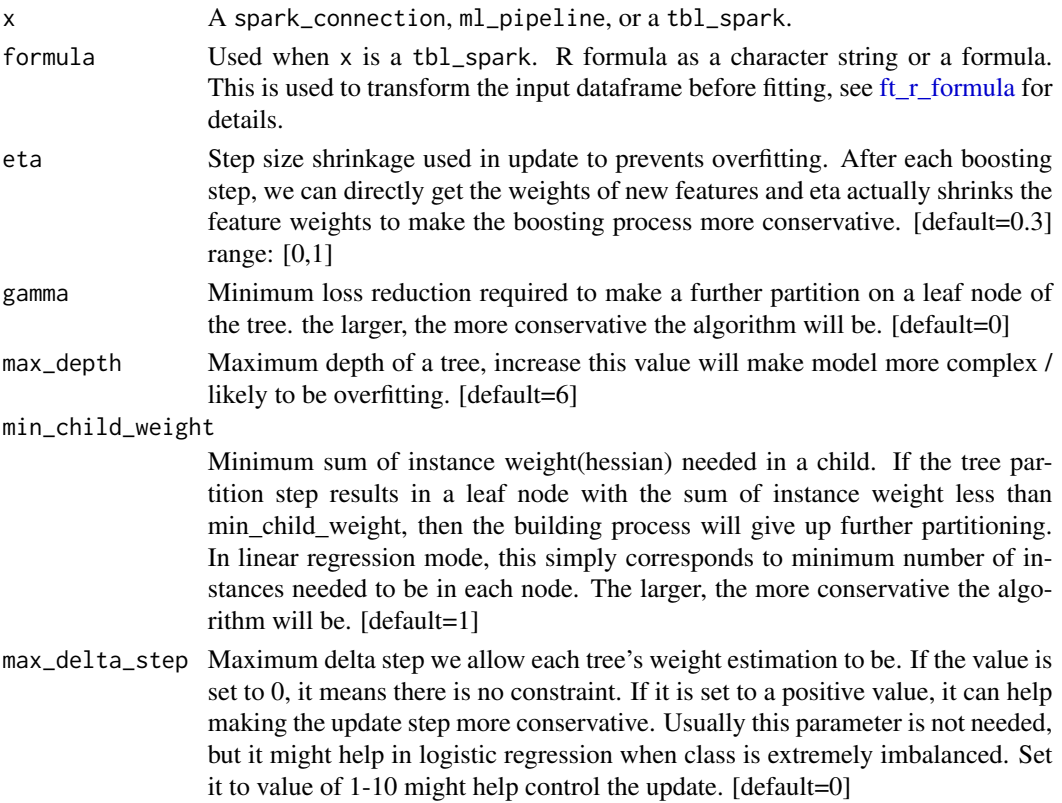

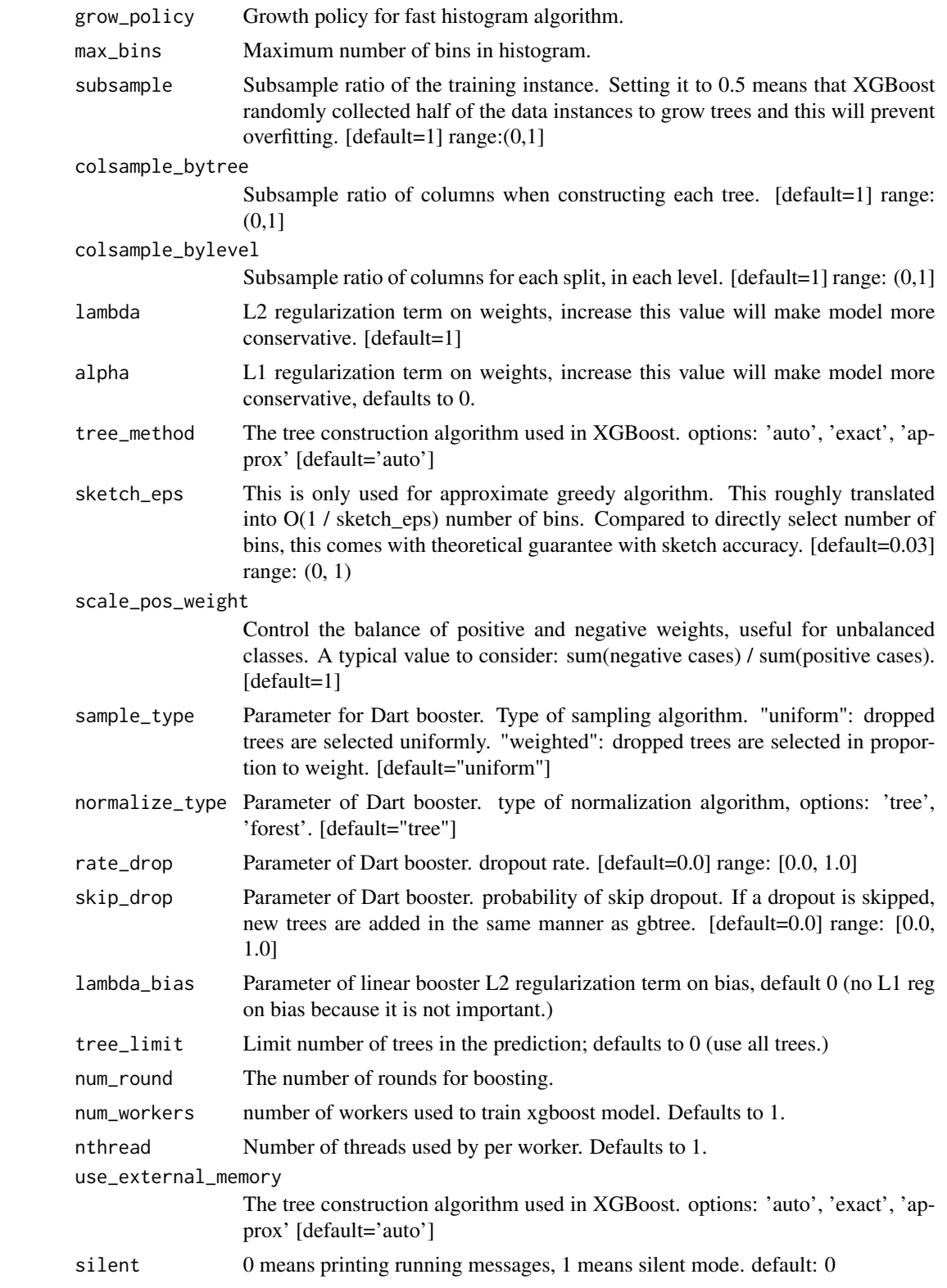

<span id="page-8-0"></span>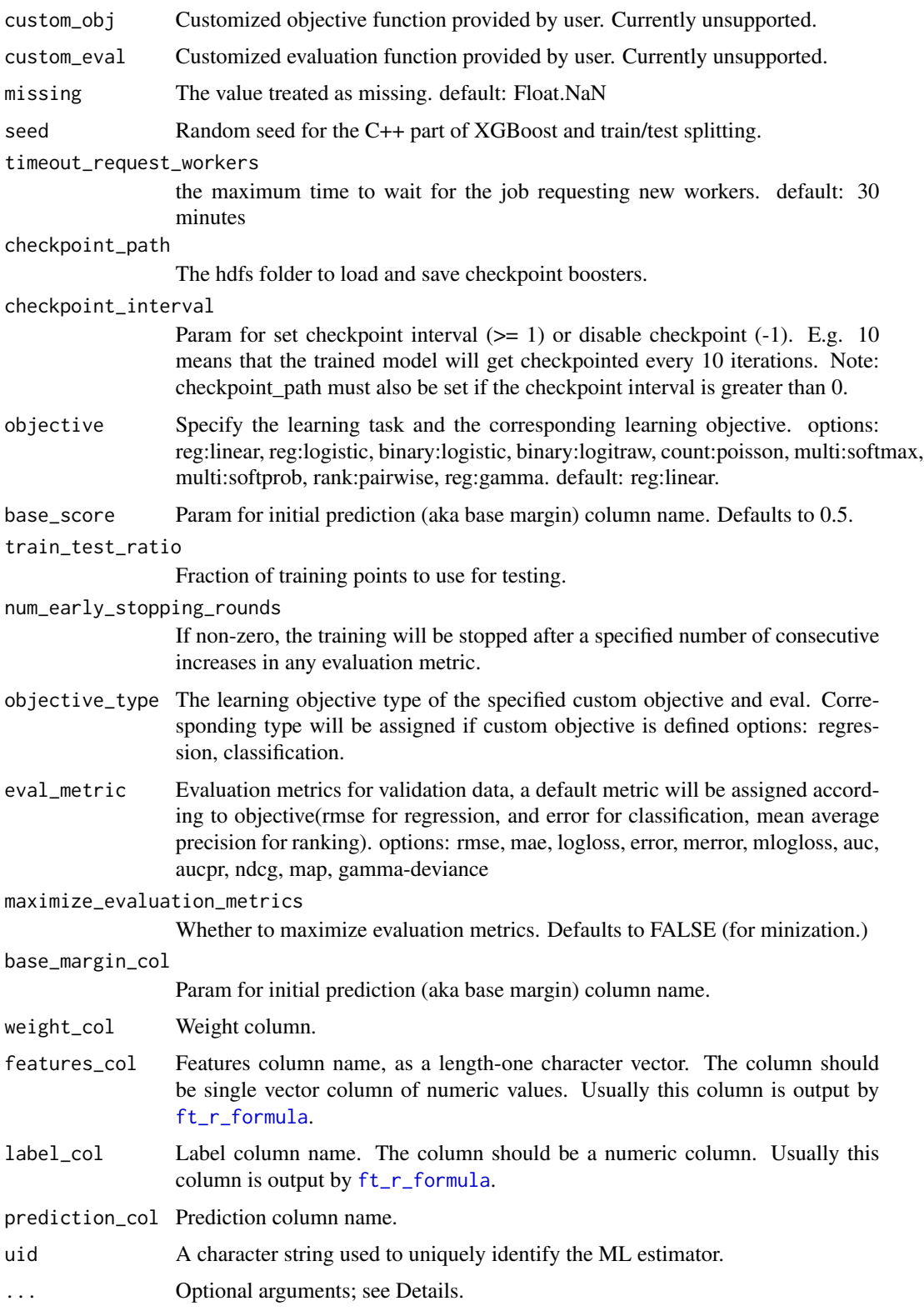

#### <span id="page-9-0"></span>Details

When x is a tbl\_spark and formula (alternatively, response and features) is specified, the function returns a ml\_model object wrapping a ml\_pipeline\_model which contains data pre-processing transformers, the ML predictor, and, for classification models, a post-processing transformer that converts predictions into class labels. For classification, an optional argument predicted\_label\_col (defaults to "predicted\_label") can be used to specify the name of the predicted label column. In addition to the fitted ml\_pipeline\_model, ml\_model objects also contain a ml\_pipeline object where the ML predictor stage is an estimator ready to be fit against data. This is utilized by [ml\\_save](#page-0-0) with type = "pipeline" to faciliate model refresh workflows.

#### Value

The object returned depends on the class of x.

- spark\_connection: When x is a spark\_connection, the function returns an instance of a ml\_estimator object. The object contains a pointer to a Spark Predictor object and can be used to compose Pipeline objects.
- ml\_pipeline: When x is a ml\_pipeline, the function returns a ml\_pipeline with the predictor appended to the pipeline.
- tbl\_spark: When x is a tbl\_spark, a predictor is constructed then immediately fit with the input tbl\_spark, returning a prediction model.
- tbl\_spark, with formula: specified When formula is specified, the input tbl\_spark is first transformed using a RFormula transformer before being fit by the predictor. The object returned in this case is a ml\_model which is a wrapper of a ml\_pipeline\_model.

#### See Also

See <http://spark.apache.org/docs/latest/ml-classification-regression.html> for more information on the set of supervised learning algorithms.

# <span id="page-10-0"></span>Index

∗ ml algorithms xgboost\_regressor, [6](#page-5-0)

ft\_r\_formula, *[3](#page-2-0)*, *[5](#page-4-0)*, *[7](#page-6-0)*, *[9](#page-8-0)*

ml\_save, *[10](#page-9-0)*

xgboost\_classifier, [2](#page-1-0) xgboost\_regressor, [6](#page-5-0)